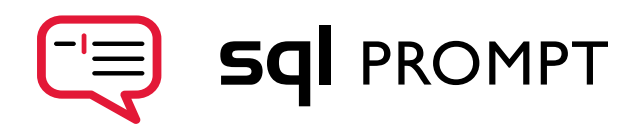

# SQ<sup>I</sup> PROMPT QUICK REFERENCE GUIDE

## Formatting & refactoring shortcuts Navigation shortcuts Navigation shortcuts Code-completion shortcuts

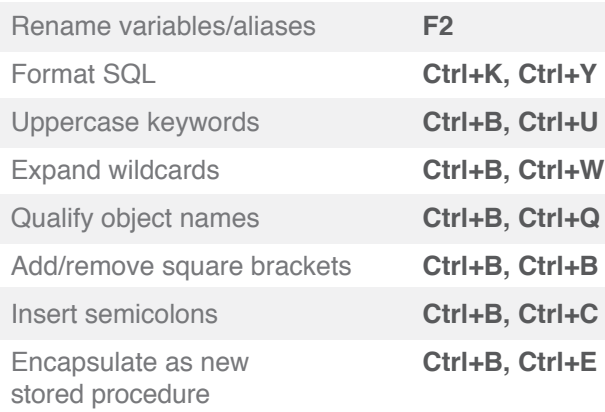

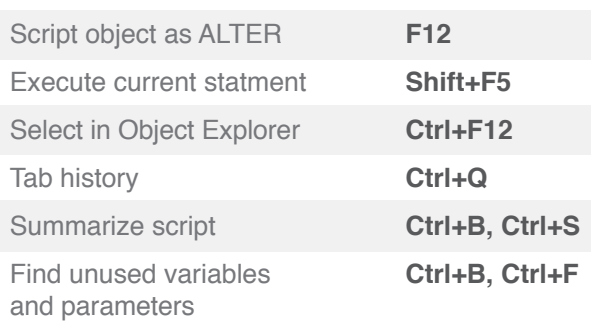

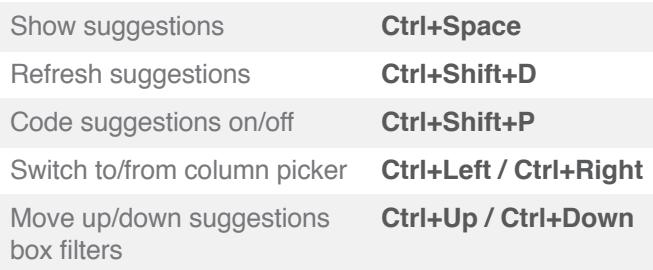

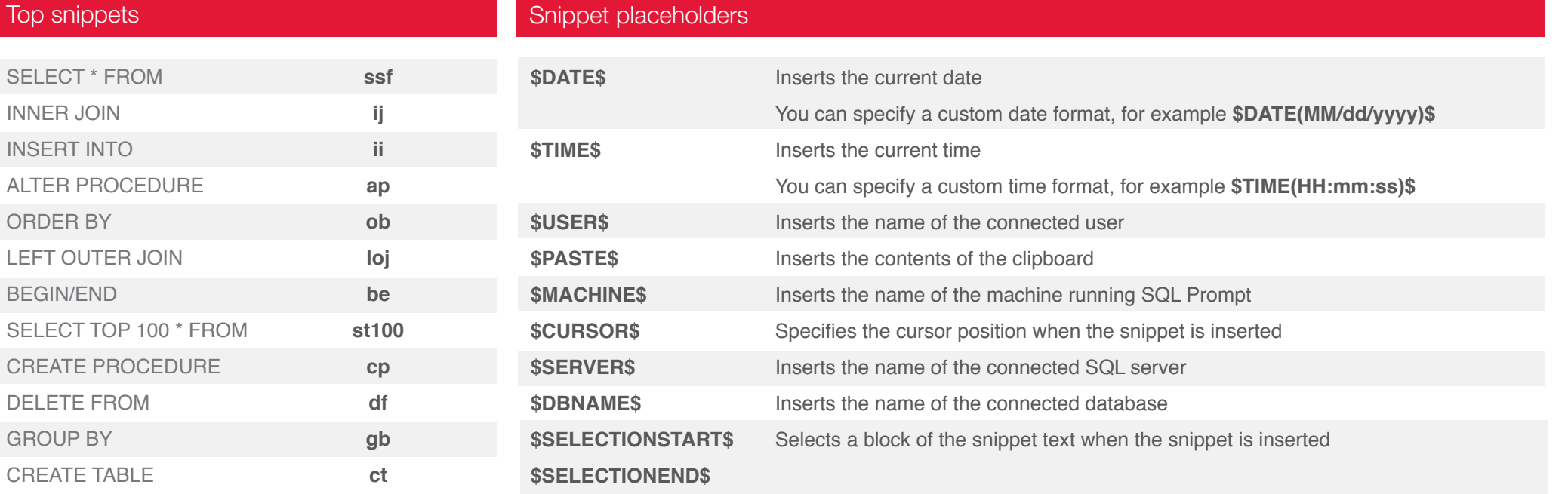

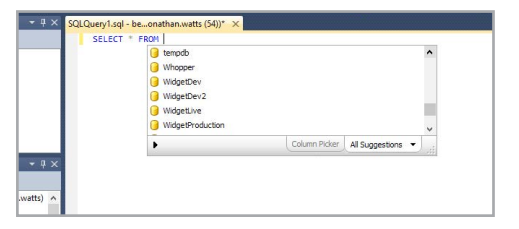

Suggestions can be matched by parts or first letters of names

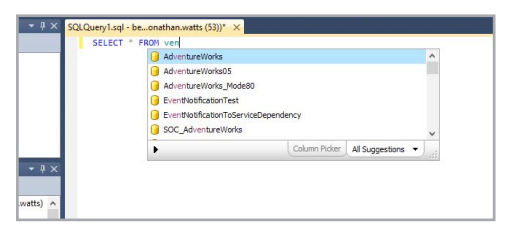

Mid-string suggestions can also be helpful if you remember part of an object name

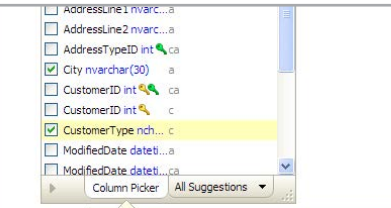

The column picker makes it easier to choose columns for your queries

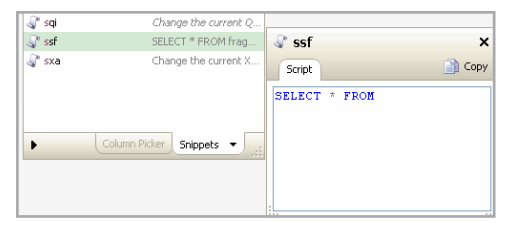

Type less using code snippets. Add your own and share them using your favorite file sharing service (e.g. Dropbox).

## Code productivity tips **Formatting & refactoring tips** Navigation tips Navigation tips Navigation tips

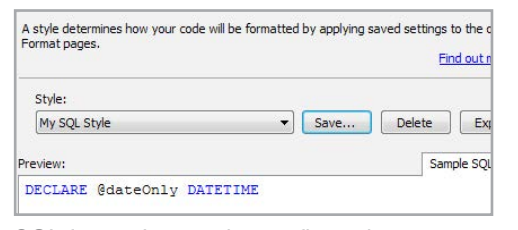

SQL formatting can be configured to your preferred style, in Options > Styles

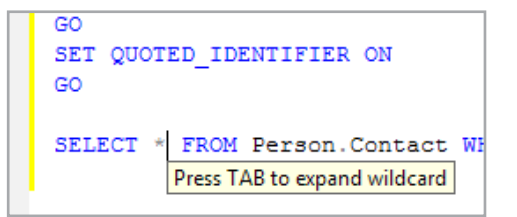

Wildcards can be expanded directly from the query window

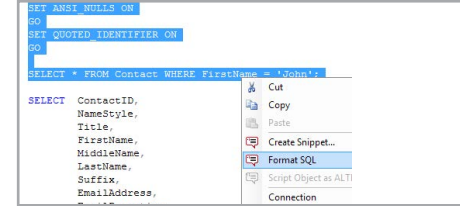

Formatting and refactoring commands can also be applied to selections

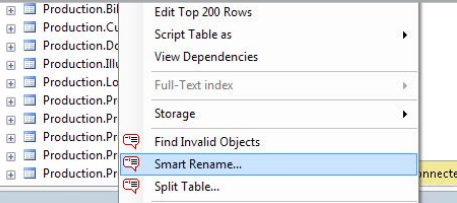

Smart rename lets you rename objects and update all references to them

### Tab history tips

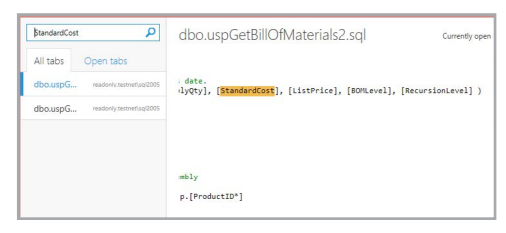

Search through all your open and recently closed scripts

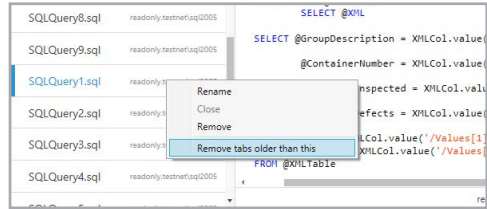

Remove all tabs older than a specific tab, or close them individually

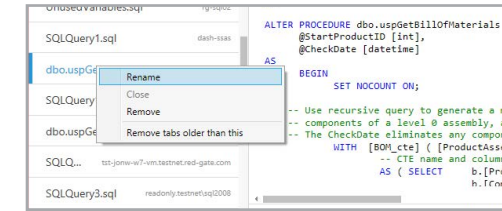

Rename a closed tab for easier retrieval

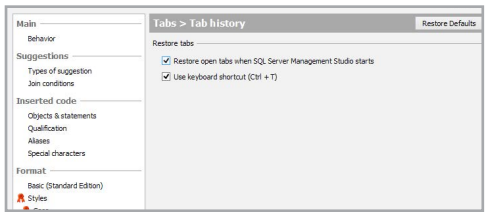

Open to restore tabs from your previous session automatically

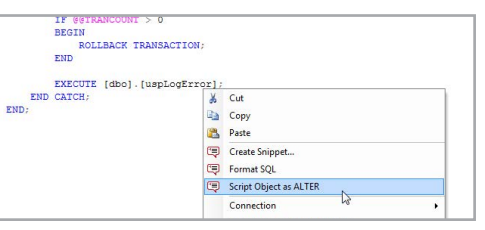

Script objects as ALTER straight from query windows (F12)

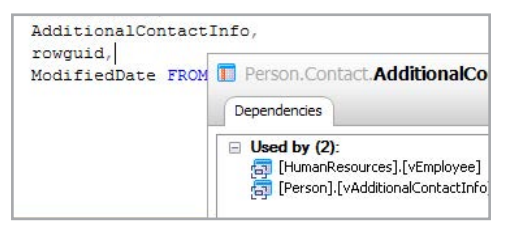

Use the object definition box on columns to see column dependencies

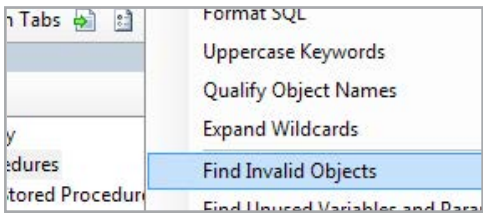

Find all the invalid objects in your database, via the menu

ko